#### **ABSTRAK**

<span id="page-0-0"></span>Toko Kiong dalam mengelola keuangan, barang keluar, dan barang masuk itu dilakukan secara manual. Dalam hal ini pihak Toko Kiong banyak sekali menemukan masalah seperti kekurangan stock, kesalahan dalam harga, dan salah dalam perhitungan total pembayaran yang mengakibatkan kerugian terhadap Toko Kiong, selain dengan permasalahan yang ada seperti sebelumnya masalah lainnya adalah tempat yang tidak strategis untuk Toko. Untuk memenuhi kebutuhan Toko Kiong dibuatlah aplikasi *Content Management System* ini. *Software* ini memudahkan penjual atau pihak dari Toko Kiong dalam membenahi masalahmasalah seperti kesalahan dalam perhitungan pembayaran, dan pengoptimalan dalam melayani customer. Dalam pembuatan aplikasi nya digunakan Joomla sebagai CMS (*Content Management Systems*) yang digunakan dan *extension* yang digunakan adalah Phoca Cart. Fitur-fitur yang digunakan adalah fitur yang mendukung pembuatan *Point of Sales*. Selain itu Toko Kiong juga memanfaatkan salah satu *marketplace* yaitu Tokopedia untuk membantu digitalisasi data, pencatatan stock dan penjualan produk-produk yang tersedia di Toko Kiong untuk seluruh Indonesia dengan berbagai macam kurir yang ada dan bisa dipilih.

Kata kunci: *Content Management System,* Joomla, Phoca Cart, *Point of Sales,* Tokopedia*,*  Toko Kiong

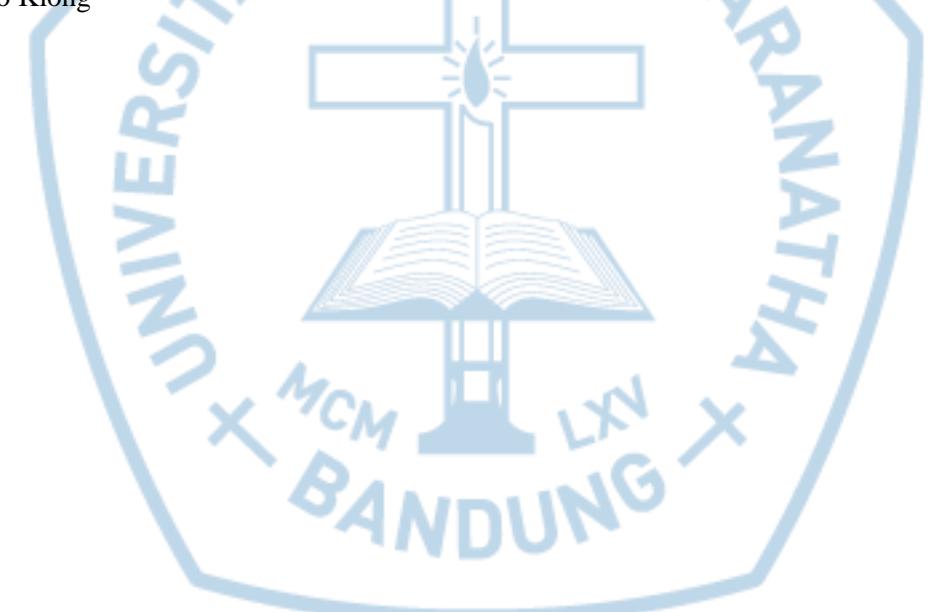

### **ABSTRACT**

<span id="page-1-0"></span>*Kiong's Stores in managing finances, outgoing goods, and incoming goods is done manually. In this case, Kiong's Stores found a lot of problems such as shortage of stock, errors in prices, and wrong calculation of total payments which resulted in losses to Kiong's Stores, in addition to existing problems as before, another problem is a place that is not strategic for the store. To meet the needs of Kiong's Stores, a Content Management System application was created. This software makes it easy for sellers or parties from Kiong's Stores to fix problems such as errors in payment calculations, and optimization in serving customers. In making the application using Joomla as a CMS (Content Management Systems) which is used and the extension used is the Phoca Cart. The features used are features that support the creation of a Point of Sales. In addition, Kiong's Stores also utilizes one of the marketplaces, namely Tokopedia to help digitize data, record stock and sell products available at Kiong's Stores throughout Indonesia with a variety of couriers available and can be selected.*

*Keywords: Content Management System, Joomla, Phoca Cart, Point of Sales, Tokopedia, Toko Kiong*

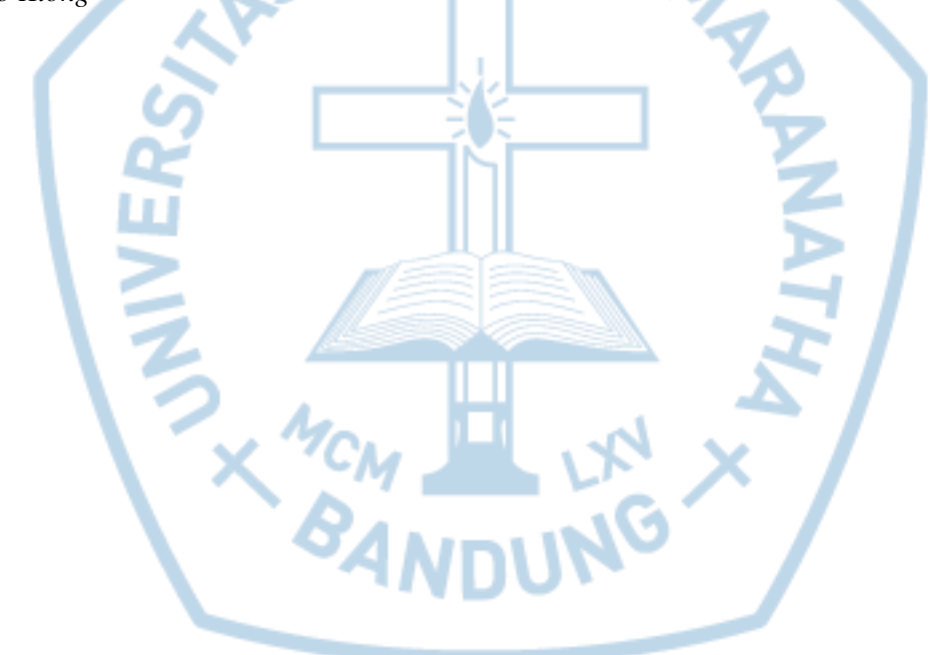

## **DAFTAR ISI**

<span id="page-2-0"></span>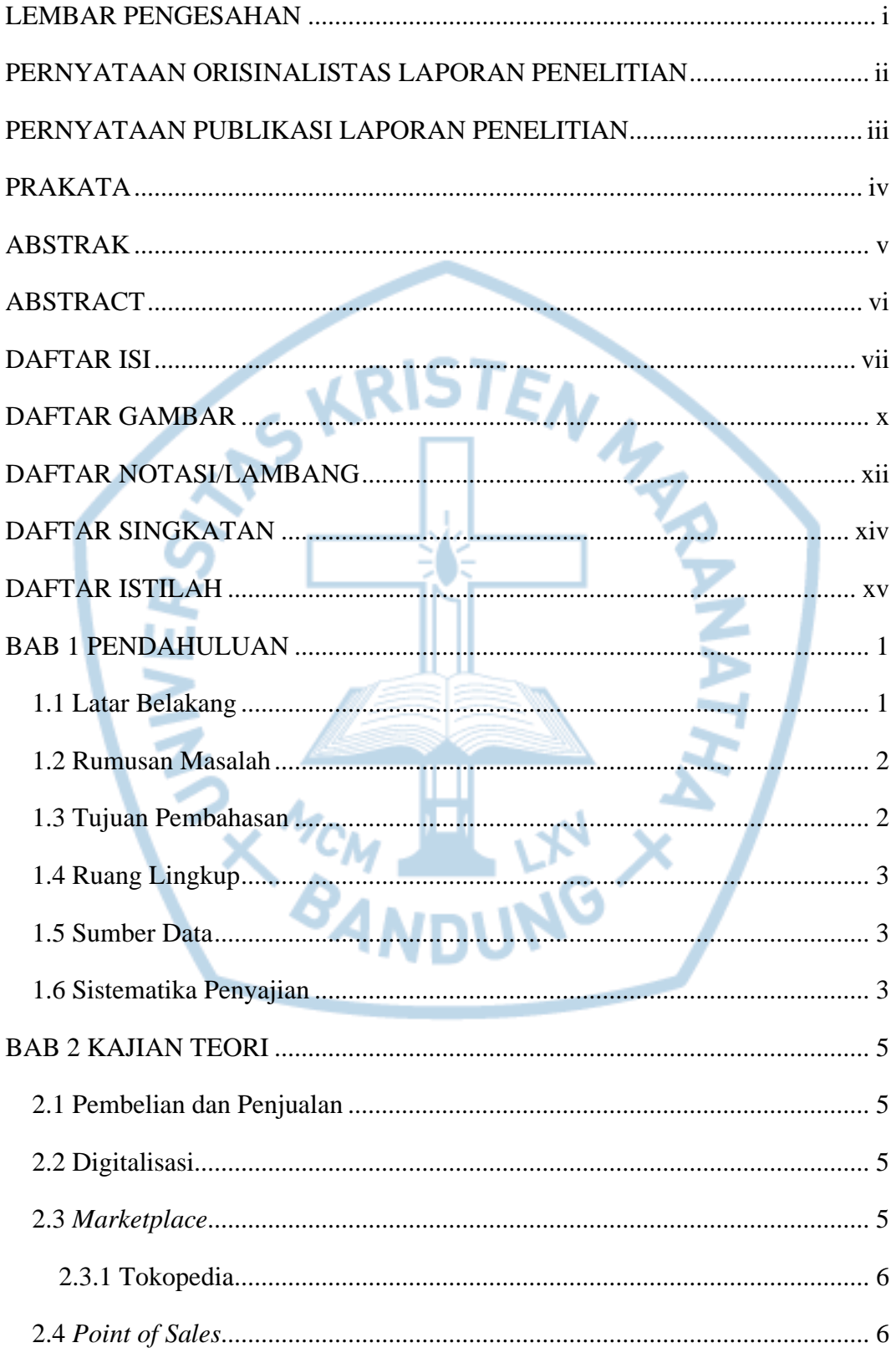

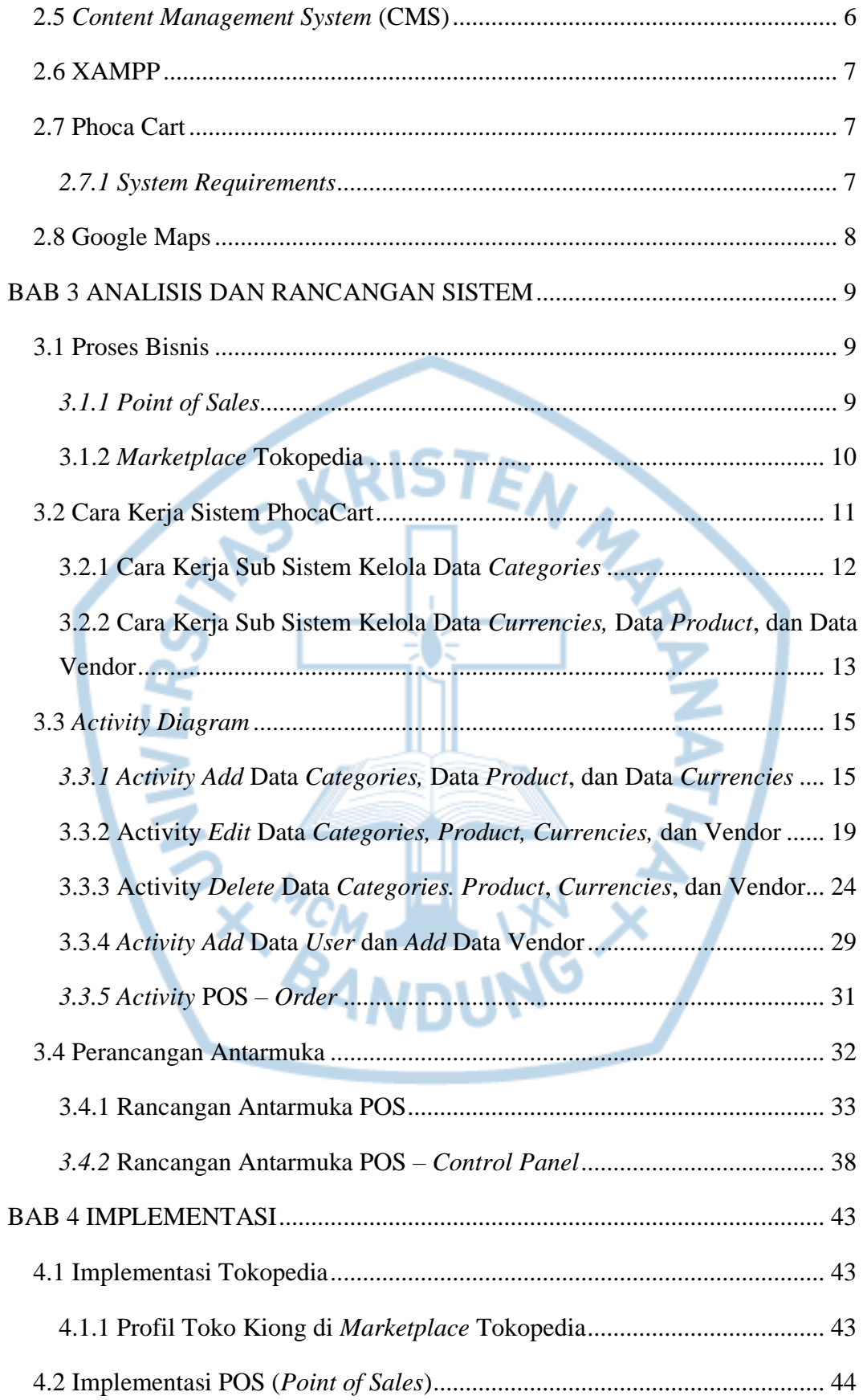

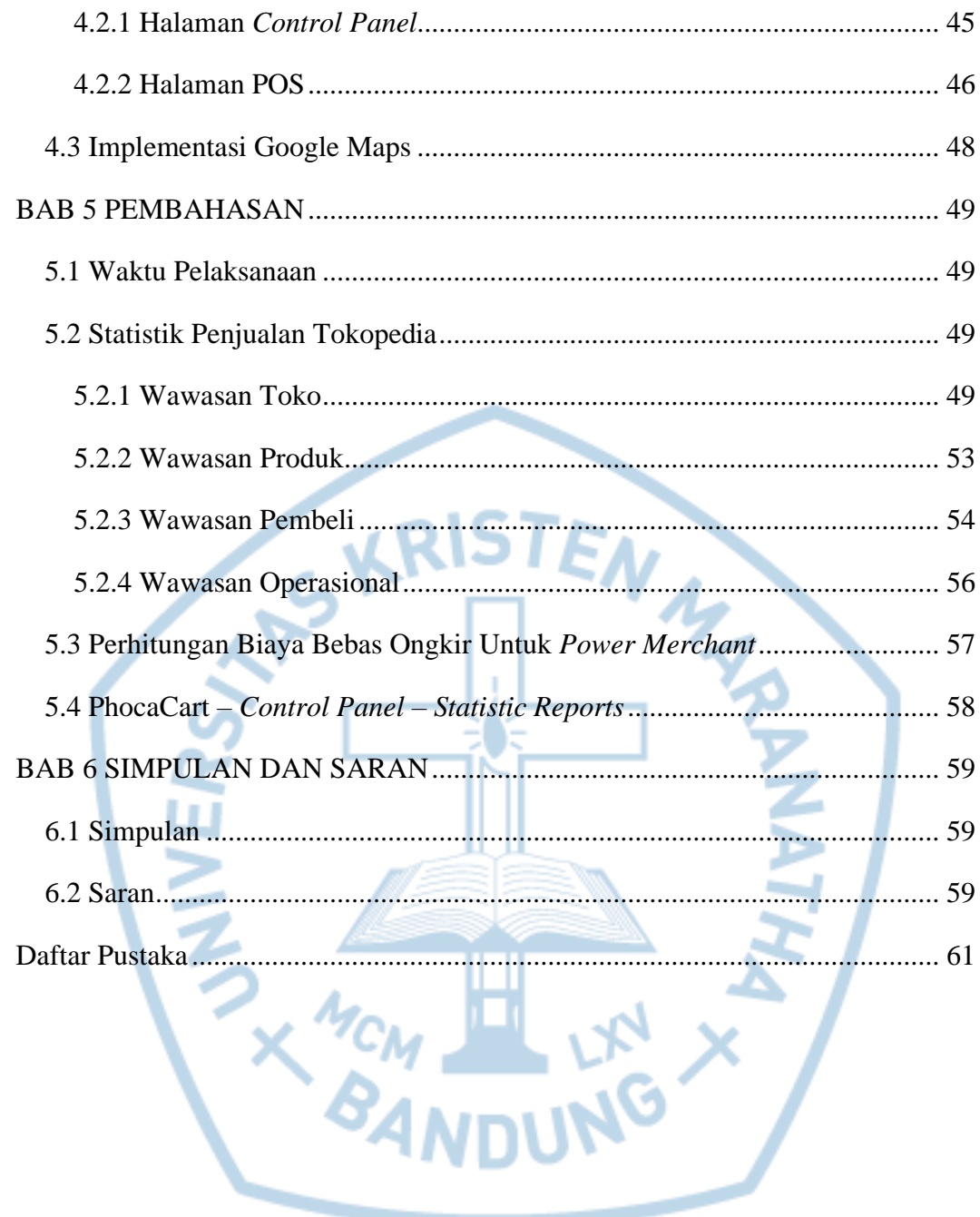

# **DAFTAR GAMBAR**

<span id="page-5-0"></span>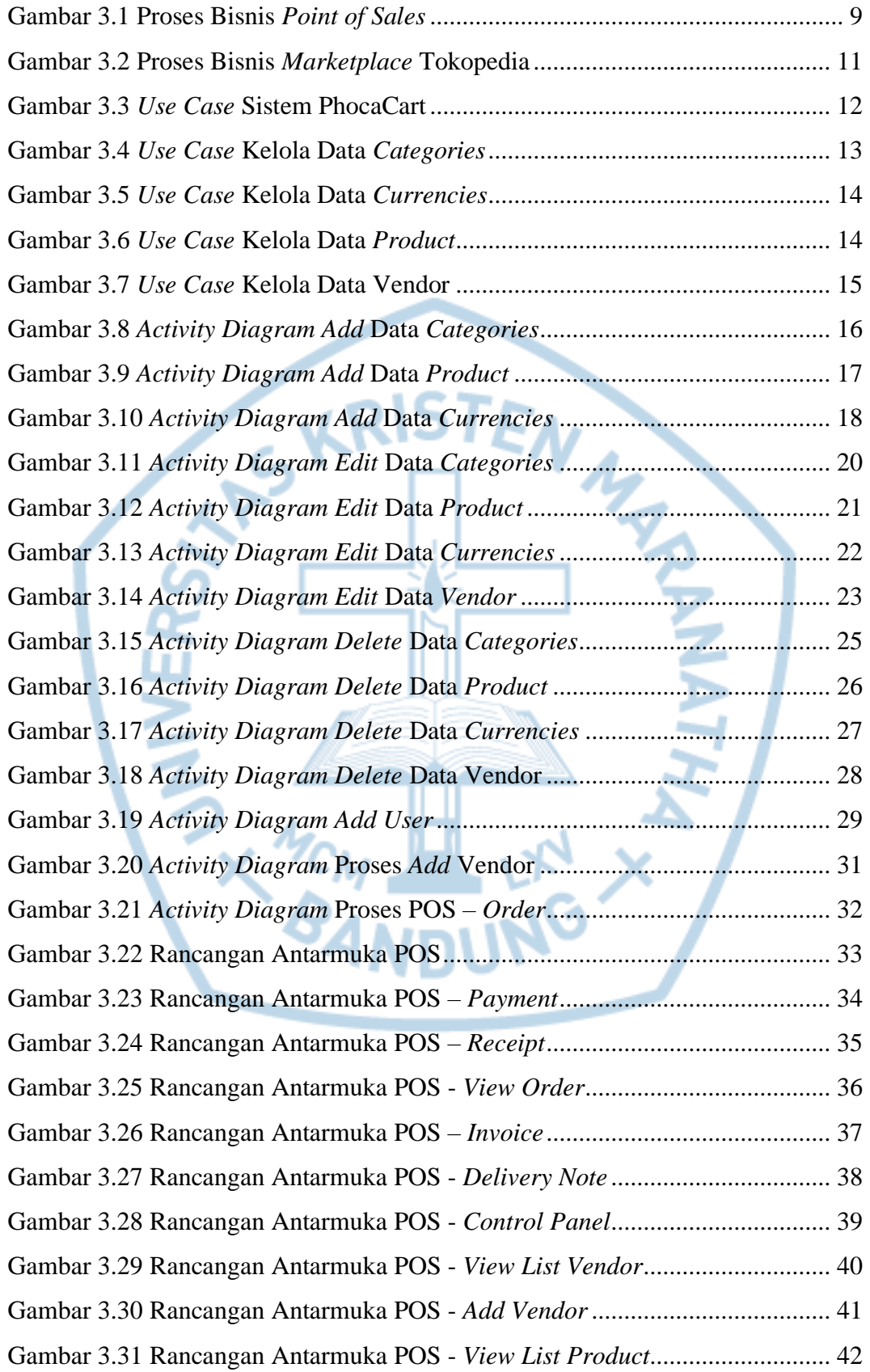

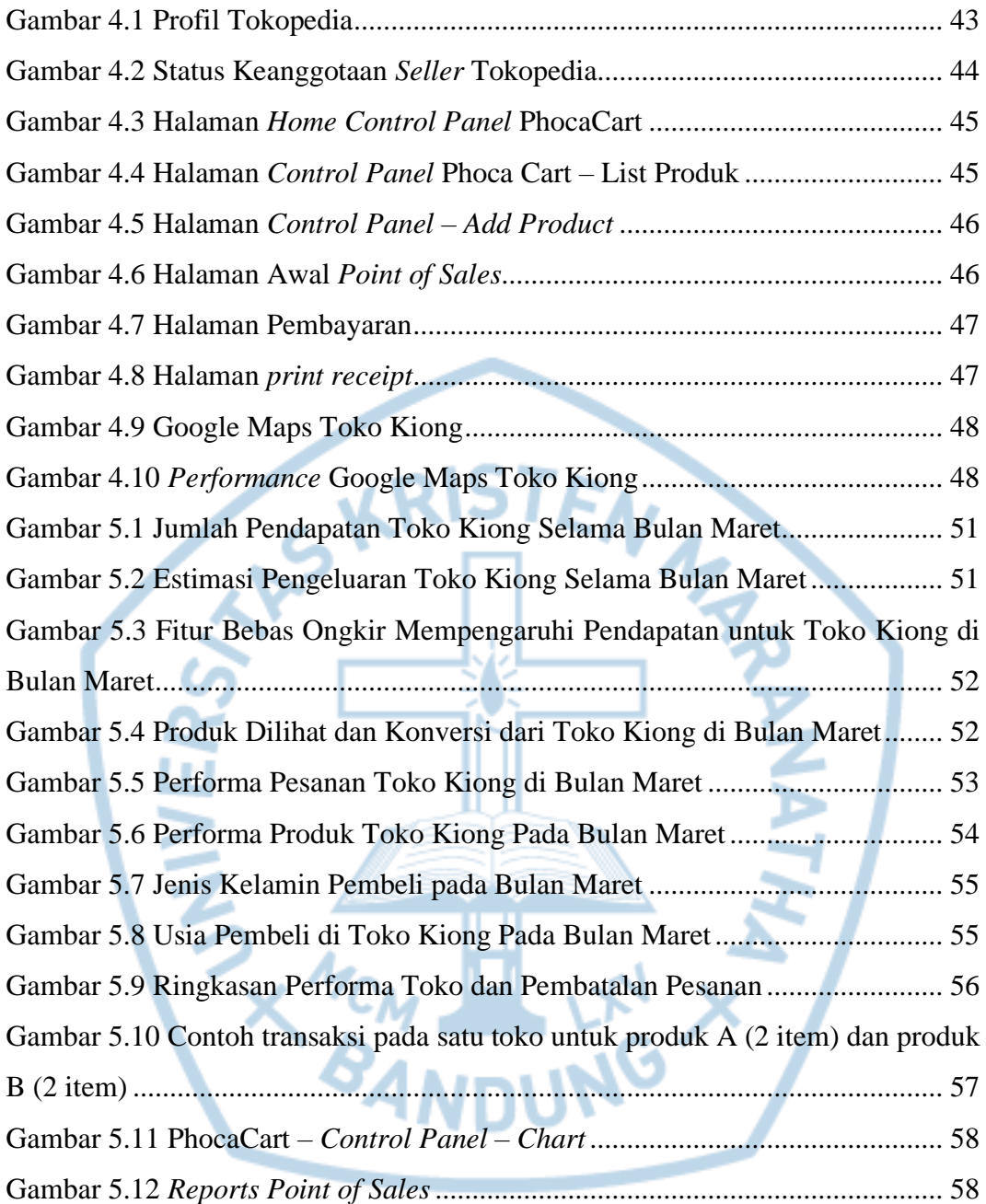

<span id="page-7-0"></span>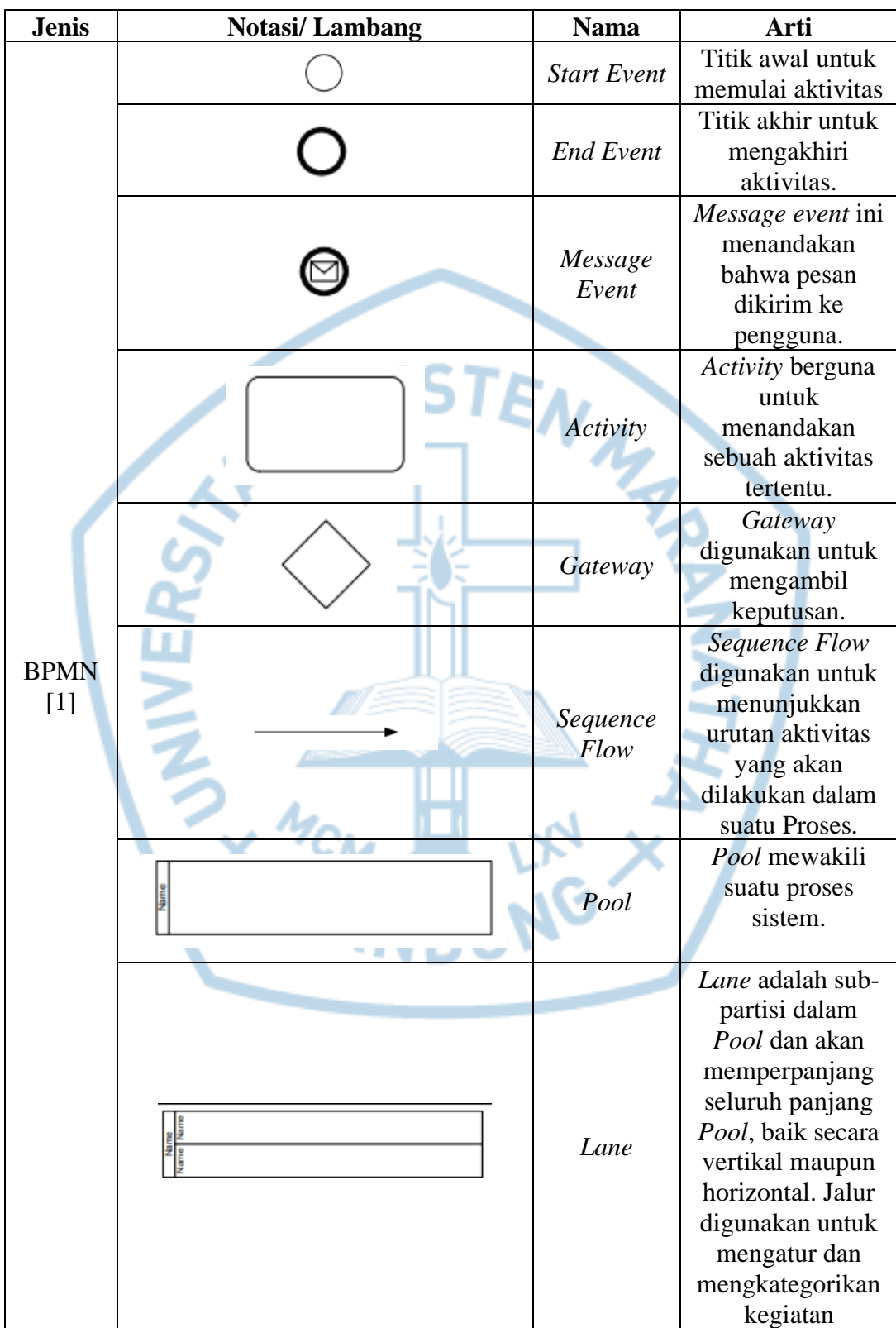

### **DAFTAR NOTASI/LAMBANG**

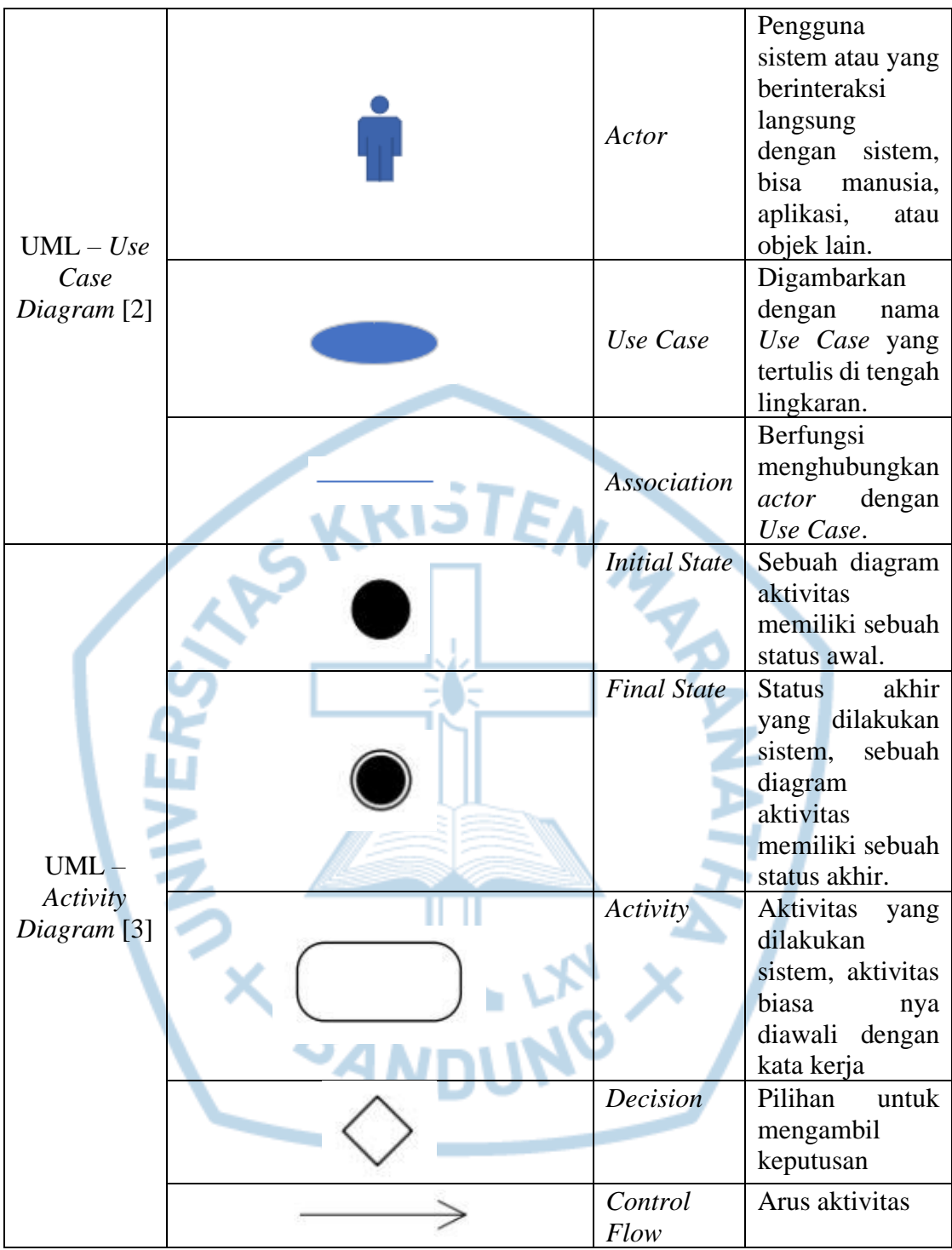

.

## **DAFTAR SINGKATAN**

<span id="page-9-0"></span>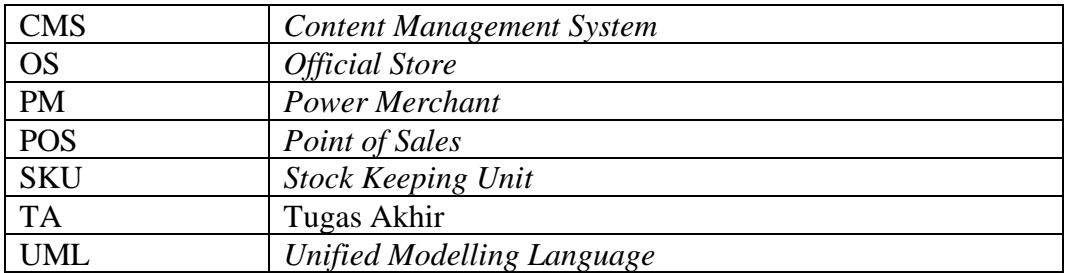

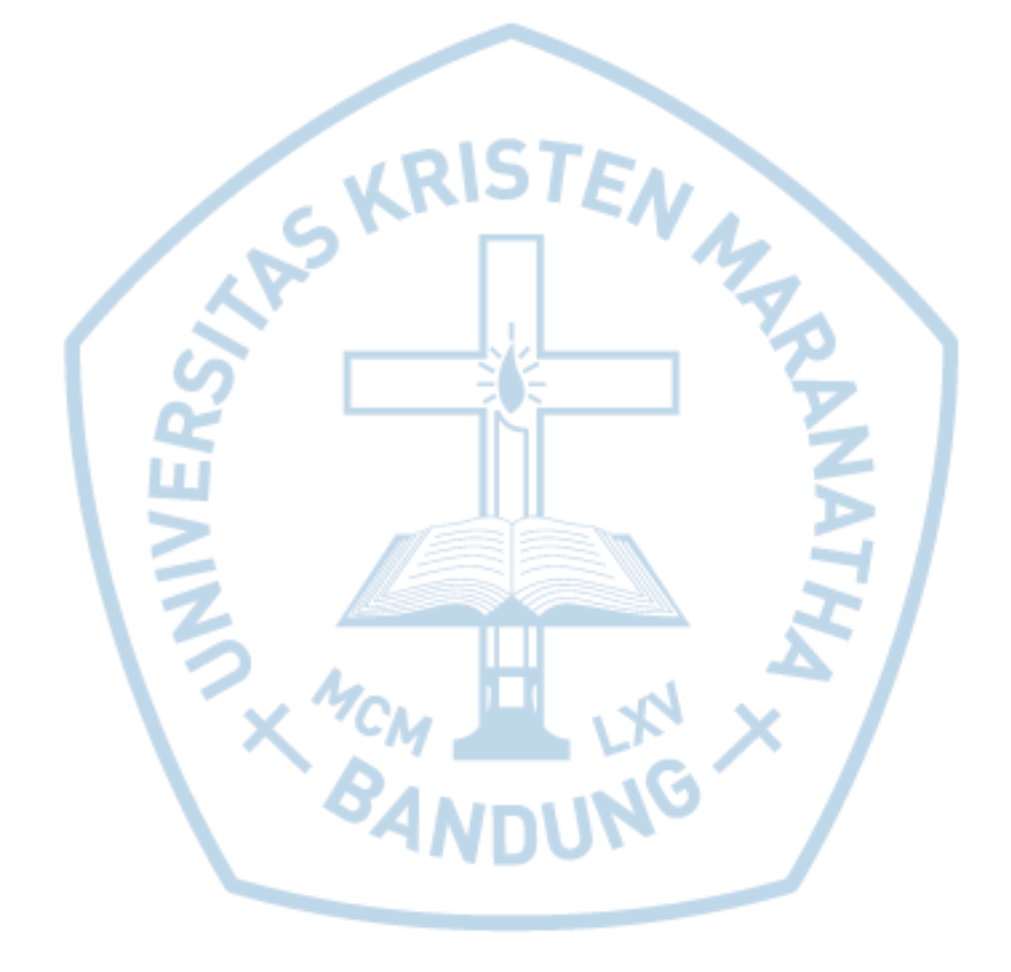

## **DAFTAR ISTILAH**

<span id="page-10-0"></span>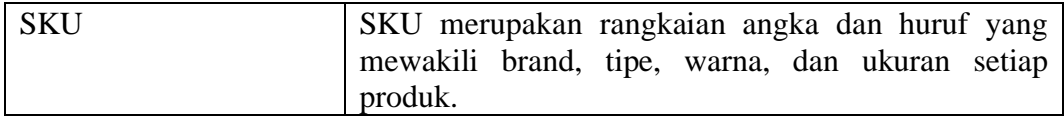

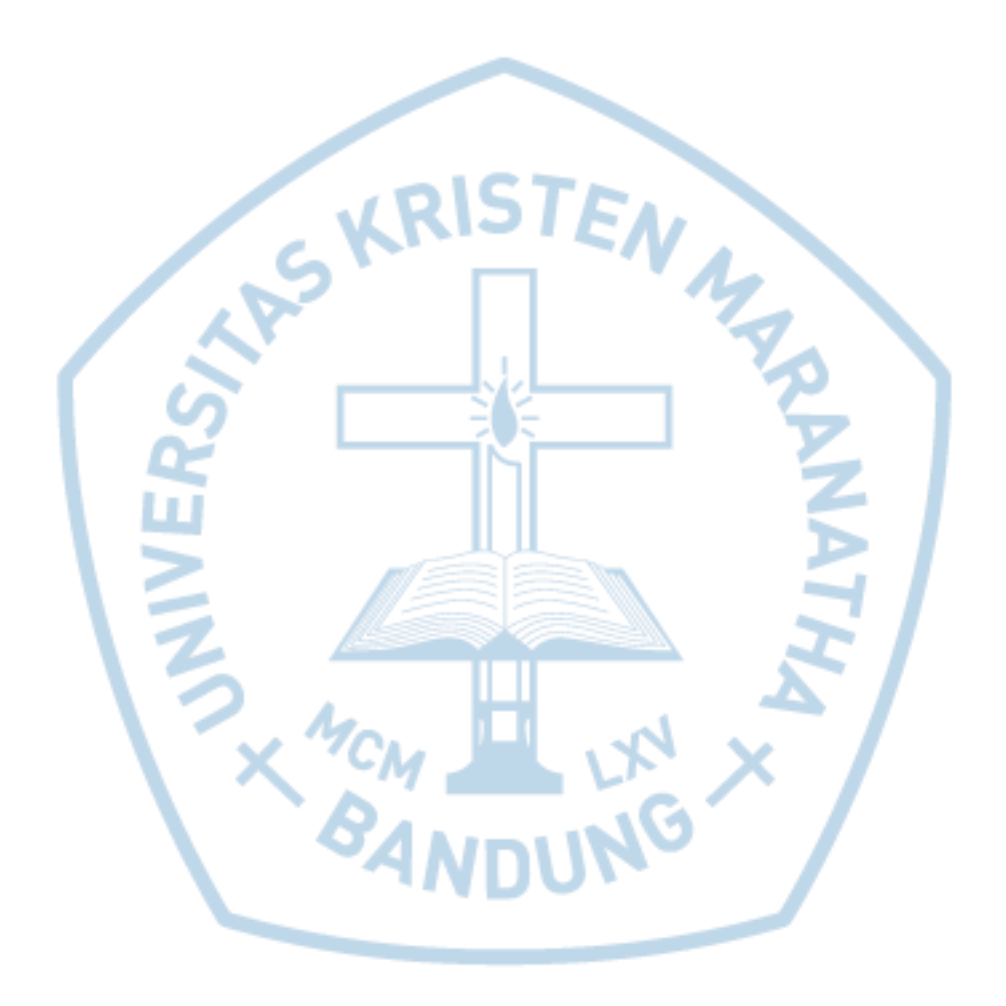